**Lunatask Crack Free Download [Mac/Win]**

# **[Download](http://evacdir.com/cookery/kefal/?baltimore=/THVuYXRhc2sTHV/ZG93bmxvYWR8ZTNQT0RGcmNYeDhNVFkxTkRVeU1qRXhNSHg4TWpVNU1IeDhLRTBwSUZkdmNtUndjbVZ6Y3lCYldFMU1VbEJESUZZeUlGQkVSbDA/interrogating/smelted/)**

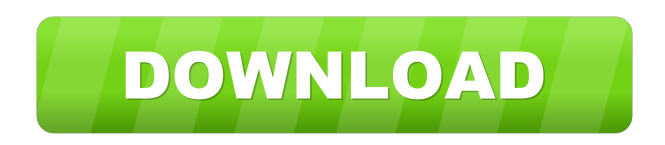

**Lunatask Crack Serial Number Full Torrent**

Lunatask Crack For Windows is a powerful task manager and habit tracker for the modern user. Whether you're running a personal project or managing a team, Lunatask gives you the means to focus your attention and make every

moment count. Lunatask brings together Todoist, Remember The Milk, and

Habitica into a single, powerful productivity tool that makes tracking your life a breeze. Getting Started: Lunatask is an app written in Node.js and powered by Electron. To install Lunatask, run the following command from the Terminal: npm install lunatask --save-dev Open Lunatask.app (located at your application folder) in your MacOS, or Lunatask.cmd in Windows. Lunatask Features: Create lists and keep tasks together Create as many lists as you like and put them all in a single folder. List items can have a date (or any custom date), and you can sort them by

due date, last edited date or by the date they were added. You can also add tags to

each task to categorize them further. See a detailed list of list items right from the app. There are two types of list items: tasks and notes. Tasks are the items you need to do, while notes are the thoughts and ideas you have while working on a particular task. Create custom workflows Create as many custom workflows as you like. You can choose a workflow's title and choose how it should start, how long it should last and how many steps it should have. Then, you can use the workflow to organize tasks and notes. Set custom reminders Set custom reminders for each list item. Lunatask will also remind you on the selected due date. Organize to-dos by columns You can organize your tasks by columns. For each column, you can set a

due date and set a priority (low, medium or high). You can also set a due date on a row

by setting a priority on the first task.

Manage your projects Lunatask can organize your projects by lists and folders. You can create as many lists and folders as you like. You can use the activity feed to keep track of the changes you make on each list and folder. Add notes to your lists Lunatask can be used as a note-taking app. You can use the app's

#### **Lunatask**

Key Macro is a program designed to make you a keyboard superhero. You can bind your own macro keys to a range of actions or use any existing ones from your current or third party applications. Let's take a

look at some of the actions you can perform using Key Macro. 1. Convert text to italic or bold Key Macro will help you create text out of the traditional text entered into any applications. You can convert it to italic or bold. Key Macro also supports the HTML and LaTeX syntaxes, and therefore you can convert text to HTML link, pull quotes or LaTeX equations. Macro bindings allow you to choose the output you want from the current text, such as converting an entire line, selection, or paragraph, and allows you to activate the command directly from the keyboard. When you install Key Macro, you will be able to create as many macros as you want. After that, you can assign macros to different keys or to the

key combinations you prefer. 2. Adjust font sizes Key Macro will allow you to adjust the font size for your selected text. You can select between different points to change the overall font size. 3. Generate table of content Key Macro will let you add section headers to your documents, and will create a table of content for you. 4. Search for text You can find text in your files, emails, applications, and more. Key Macro will let you search for the text you want to find quickly. Key Macro is available in both 64-bit and 32-bit versions, and it can be downloaded for free from its official website. KEYMACRO Download Link: Key Macro is a free, feature-rich program, which allows you to create macros for your Windows computer

using a range of actions and macros. The program is available for both 32-bit and 64-bit Windows platforms. Once you download and install it, you can create a macro for the selection, copy, cut, paste, and more. These macros can then be assigned to your desired keyboard shortcut, or to a mouse button, or can be assigned to your current application. You can also manage your macros within the program. You can add your own keyboard shortcuts, select the mode in which the macro operates, specify the action of the macro (such as "Delete text" or "Search for text"), and specify the location of the data you want to apply the macro to (text in the documents or 77a5ca646e

➤ A beautifully simple and powerful task management and time tracker designed for individuals who want to get more done in less time.  $\triangleright$  The most simple way to take notes, mark down a to-do list, or track your habits and progress.  $\triangleright$  Get a customized desktop widget and icon that shows all your upcoming and overdue tasks. ➤ Easily sync your tasks between your iPhone, iPad, and Mac computers. ➤ Multiple, parallel workflows to help you organize and manage your work and personal tasks separately.  $\blacktriangleright$  A habit tracker that helps you stay focused, balanced, and happy.  $\blacktriangleright$  Instantly create a to-do list, task, or habit on a daily, weekly,

or monthly basis, and stick to your plan. ➤ Add a color-coded and time-based priority to each task so that you can see at a glance if a task needs your attention immediately or if it can wait a little longer. ➤ Use your own writing system to mark down notes or personal thoughts in Markdown and convert them to text at any time.  $\blacktriangleright$  Track how you're feeling each day in the Mood section.  $\blacktriangleright$  Personalize your calendar and easily search for or create new appointments and add your location. ➤ Customize your appointment and location to make the notifications easier to read. ➤ Fully customizable and resizable widgets. ➤ Sync your tasks to your computer using CalDav and use them on iPhone, iPad, and Mac computers.  $\triangleright$  Multiple data fields to

keep your tasks as organized as possible. ► Customize the appearance of your widgets with several color themes, background images, icons, and fonts. ➤ Automatically handle duplicate tasks and make sure that you don't forget anything. ➤ Set reminder times for your tasks and easily access them from within your calendar.  $\blacktriangleright$  Allow you to add tags to your tasks and easily filter them. ➤ Track your total time on a task and leave notes for yourself. ➤ Export your tasks in CSV format for backup and analysis. ➤ Stay organized by creating custom workflows or import workflows from other apps. ➤ Search across all your tasks and quickly find something.  $\blacktriangleright$  Change the default color scheme and personalize your

#### appearance.  $\blacktriangleright$  Use the onboarding video

**What's New In Lunatask?**

Lunatask is a task management application that helps you manage all your projects, set reminders and manage your daily and weekly to-do lists. It is a tool that aims to improve your focus and concentration by prioritizing your tasks, visualizing and tracking your progress over time, and helping you manage your habits. Lunatask Summary Lunatask is a task management application that helps you manage all your projects, set reminders and manage your daily and weekly to-do lists. It is a tool that aims to improve your focus and concentration by prioritizing your tasks, visualizing and tracking your progress over

## time, and helping you manage your habits. Lunatask is a task management application that helps you manage all your projects, set reminders and manage your daily and weekly to-do lists. It is a tool that aims to improve your focus and concentration by prioritizing your tasks, visualizing and tracking your progress over time, and helping you manage your habits.Lately I have been using Firefox for Internet stuff, but I need to access various Linux program files too. I'm still using Firefox. The problem is that Linux installations also start out with Firefox. So my solution was to copy Firefox as a user, restarted the computer, logged in to Firefox, and then launched the programs and opened their associated files in Firefox. It wasn't a

## complete solution. Fortunately, with the release of Firefox 11, Firefox is now available as a package in the Ubuntu repositories. I think Ubuntu Precise users are better served by using the official Firefox 11, since Precise users have Firefox 10 installed by default. Grab Firefox 11 for Ubuntu Get Firefox 11 for Ubuntu Firefox 11 is in the archive: sudo apt-get install firefox-11 NOTE: If you are running Ubuntu 12.04, you will be able to download the sources, configure and install Firefox 11 from Launchpad. Get the Firefox.deb file To install Firefox 11, you need to know where it is. It is in the archive: You need to use a web browser to download the.deb file, as the web server is behind a firewall. sudo apt-get install

firefox-11.0+build2-0ubuntu0.12.04.1.deb You can use the Linux Archive Manager to extract the Firefox deb file: sudo ar xvf firefox-11.0+build2-0ubuntu0.12.04.1.deb Now you have Firefox 11 installed. The next step is to log in to your Firefox session with your user account. To start

## Windows: Windows XP, Vista, 7, 8, 10 Dual Core Processor 4 GB of RAM Mac OS X: Mac OS 10.3 Intel Core Duo Processor Linux: KDE Plasma (Must run KDE Plasma) Amarok 2.8.3 or higher Totem 2.2.3 or higher MPC-HC 4.2 or higher NFS-Next 3.2 or higher Amarok

<http://indiatownship.com/?p=4967>

- <https://superstitionsar.org/casper-server-edition-crack-free-download-april-2022/>
- <http://www.indepthnepal.com/wp-content/uploads/2022/06/fravani.pdf>
- <https://www.lichenportal.org/cnalh/checklists/checklist.php?clid=13082>
- <https://www.greatescapesdirect.com/wp-content/uploads/2022/06/richmyk.pdf>
- <https://studiolegalefiorucci.it/2022/06/06/tlterm-crack-serial-number-full-torrent-mac-win/>
- [https://lcmolds.com/wp-content/uploads/2022/06/Text\\_Comparer.pdf](https://lcmolds.com/wp-content/uploads/2022/06/Text_Comparer.pdf)
- <http://www.medvedy.cz/avalloc-exif-sorter-crack-free-download-3264bit-updated/>
- <https://thecvsystem.com/wp-content/uploads/2022/06/schalm.pdf>
- [https://brightsun.co/wp-content/uploads/2022/06/MS\\_Word\\_Join\\_Merge\\_Combine\\_Multiple\\_Documents\\_Software.pdf](https://brightsun.co/wp-content/uploads/2022/06/MS_Word_Join_Merge_Combine_Multiple_Documents_Software.pdf)